*"The more I shoot,* 

**October Meeting Agenda**

### **Club Meetings**

■ **Monday October 13 Monthly Club Meeting** Vineyard Church of the Rockies 900 Josephine Court Loveland, Colorado *6:15–9:15 PM*  **■ Monday September 22** 

### **4th Monday Photo Review Session**

Pulliam Building 545 Cleveland Ave Loveland, CO *7:00–9:00 PM*

# **Using Photoshop Layers**

*by* Stephanie McCollister Cox

V IV name is Stephanie McCollister Cox and I've<br>been a member of the Loveland Photographic<br>Society for over a decade. Listening and been a member of the Loveland Photographic Society for over a decade. Listening and learning from the speakers during the club meetings has been a highlight of my time at LPS. I've learned a wide variety of shooting skills and been introduced to many talented photographers and adventurers who've shared their personal style and photographic philosophies. My presentation on October 13th is my way of giving back to an organization that has given me so much.

We will focus our attention on the power of layers in Photoshop. Through project based demonstrations, I'll introduce you to a few of my favorite Photoshop techniques. Although we will primarily be focusing on the many powerful things that are made possible through the use of layers, we'll briefly tour the landscape of the interface and touch on the vocabulary you'll use when working inside layers.

My workflow starts in Lightroom so that's where we'll start. We won't do any work there, instead we'll use the Library Module as our database of images. From there we jump to Photoshop and take a brief tour of the interface, introduce customizing workspaces, the concept of layer blend modes, layer styles, adjustment layers, layer masks, filters and much more.

We only have an hour so we'll quickly put the tools to good use as we work through a few projects together. By the end of the evening, you'll be familiar with some

**October 2014**

of tools that are available for working on an image that contains layers. You'll be introduced to the skills you need to know to work effectively, unleashing your creative genius using layers in Photoshop. Learning techniques for working with layered images will hopefully bring you a deeper understanding of how using layers can enhance the final image.

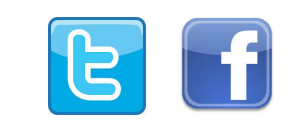

#### **LPS Board of Directors**

**Loveland Photographic** 

PRESIDENT - TERRY KNESS [Vice President -](mailto:vice.president%40lps.cc?subject=) Bruce Tracy [Treasurer - David Van](mailto:treasurer%40lps.cc?subject=) Riper [Secretary - Donna Bearden](mailto:secretary%40lps.cc?subject=) PAST PRESIDENT - TIM HITCHCOCK [Programs - Jerry](mailto:programs%40lps.cc?subject=) Neff MEMBERSHIP - DAVID VALENTA [Competition - Kevin](mailto:competition%40lps.cc?subject=) Clarke

#### **LPS Officers**

FIFLD TRIP - KIM ANGILLETTA [Greeting Host - Renie Poole](mailto:greeting.host%40lps.cc?subject=) Library [Clerk - Rich Krebs](mailto:library%40lps.cc?subject=) [Mentor - Mike Wilcox](mailto:mentor%40lps.cc?subject=) PROJECTIONIST - OCTAVIO NODA PUBLICITY - DENNIS BURCHETT Nomination - **Open** WEB MASTER - BILL STANDERFER SCHOLARSHIP - RUTH SPRAIN Newsletter [Editor - Bill](mailto:newsletter%40lps.cc?subject=) Standerfer PSA REPRESENTATIVE - LISA SCHNELZER Facility [Setup - Robert Quist](mailto:facility%40lps.cc?subject=)

**Click on any name to send an email**

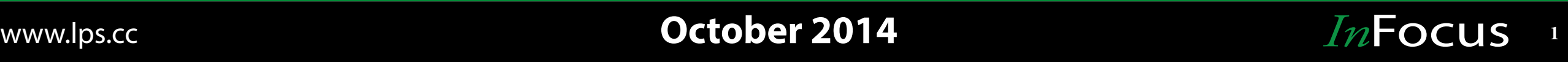

## **Moving from Aperture**

**Competition Corner**

**by** George Kindt **womkz@arrl.net** 

**by** Kevin Clarke **competition** competition **competition competition competition competition competition c** 

If you are using Apple's Aperture, you've probably heard that they have stopped development on it. If you want to move from it to Lightroom, here is a link to Adobe to help. [http://landing.adobe.com/dam/downloads/whitepapers/54511.](http://landing.adobe.com/dam/downloads/whitepapers/54511.en.switch-from-aperture-to-lightroom.pdf) [en.switch-from-aperture-to-lightroom.pdf](http://landing.adobe.com/dam/downloads/whitepapers/54511.en.switch-from-aperture-to-lightroom.pdf)

## **Field Trip Schedule**

by Kim Angelletta field by Kim Angelletta field by Kim Angelletta

*Note: To register for a field trip, log into the website, then go to the calendar. Click on the event for which you want to register. In the lower left-hand corner, there is a Registration Information box. Click there to get to the page which will allow you to register*.

#### **October**

October 18, 2014 - Fall Foliage – The brilliantly colored aspens. Kelly Flats Campground, Poudre Canyon. Travel north on Hwy. 287, turn left (west) on Highway 14 and drive approximately 25 miles. The campground is on the left.

This spot has many opportunities for photography including; the river, rocks, and hues of autumn. Take your pick! Register on the website calendar.

Be sure to visit the calendar page on our website at<lps.cc>for more information, to register for the activities, and to see new fieldtrips as they are scheduled.

J ust a reminder. If you want to change your competition level, please send a note to [newsletter@lps.cc](mailto:newsletter@lps.cc) with the request. *You cannot change the level yourself*. Please ask for a change before you submit any entries to the competition. Images can be moved after being submitted, but it is a manual process.

## **Dues to Increase**

#### by David Van Riper treasure[r@lps.cc](mailto:fieldtrips@lps.cc)

The LPS Board voted to increase dues from \$25 to \$35<br>starting January 1, 2015. Dues have not been increased for<br>as long as anyone currently on the board could remember. starting January 1, 2015. Dues have not been increased for as long as anyone currently on the board could remember. LPS's fixed expenses necessitated this increase and are listed as follows:

- Vineyard Church Monthly Meeting Rental \$1200
- Pulliam 4th Monday Photo Review \$550
- PO Box Rental \$80
- Monthly Presenters \$600
- Youth Showcase \$1100
- LPS PSA Membership \$120
- Officers Insurance Policy \$744
- Website Fee \$680
- Total Fixed Expenses \$5074
- Current income with 172 (as of September 1) members at  $$25 = $4300$

The increase of \$10 will bring in another \$1720 dollars, giving LPS a cushion of \$946.

Hopefully all of you will understand and support this increase. LPS needs your support if it is to continue as a vibrant and successful organization.

**October 2014**

#### **November Monthly Topic** Curves

#### **Entry Deadline**

Midnight–Monday November 3, 2014

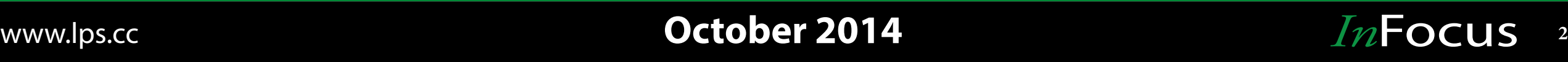

### **Update LPS Your Profile**

# **Another Great Year**

by Kevin Clarke competition[@lps.cc](mailto:newsletter@lps.cc)

by David Van Riper treasurer[@lps.cc](mailto:fieldtrips@lps.cc)

of break-out sessions has produced some

interesting topics. A year of exceptional monthly professional photographers sharing their knowledge and many great field

trips has made us all better photographers.

by Bill Standerfer [newsletter@lps.cc](mailto:newsletter@lps.cc)

hat an exciting year this has been for Loveland<br>Photographic Society (LPS)! The new format<br>of break-out sessions has produced some Photographic Society (LPS)! The new format

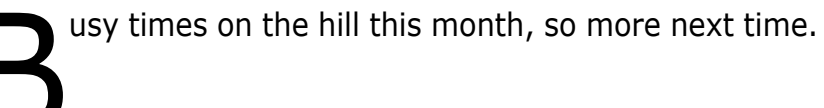

**The View From The Hill**

### **UNC Exhibitors**

by Dennis Burchett dino@ctos.com

or those displaying at the UNC, you can bring your  $\blacksquare$  framed work to the Oct 13 LPS meeting if they are

F ready. If not, get them to me by November 1. Questions, get in touch with Dennis Burchett at dino@ctos. com. Information put out in an email and in last month's newsletter is still valid and gives all necessary details. Thanks you to those who are taking the time to exhibit.

### **Photos and Concert**

by Bill Standerfer newsletter@lps.cc

 $\overline{\phantom{a}}$ PS member, Don Reilly, has been working with local violinist, Victoria Loran, to document her work. The result is a book called *Reflections* which features Victoria's story and Don's photography.

There will be a solo violin concert and book presentation at The Vineyard on Friday, November 7th, at 7 PM. This will be a combination of music and Victoria's experience with her 150 year old violin. Some of the photography will be projected during the event. There will also be some opportunity for discussion of the publishing process through My Publisher. Copies of the book will be available for purchase. All LPS members are invited to this event to enjoy the work of these two fine artists.

But the Club doesn't just run on its accomplishments without some dedicated people behind the scenes. LPS would like to thank Terry Kness for offering his time and knowledge as President this last year, also, Donna Bearden for her two years of help as Secretary; thanks. The person who has held

the responsibility of being Program Chair for many years, Jerry Neff, has done an excellent job and LPS says thanks. A big thanks for Kim Angilletta for all the organized field trips, Dennis Burchett for publicity, and Robert Quist as Facilities Chair for all the set up and pull downs. We would like to thank Octavio Noda for all his dedication to the Club as the projectionist and all the others willing to help LPS run smoothly.

The elections for 2015 will be held at the November meeting. While there are several members who have held positions for the last year and would like to continue, there are opportunities for new and not so new members to get involved. LPS will be looking for a new Secretary, Program Chair, Field Trip Coordinator, Facilities Chair, Projectionist and Publicity Chair. If you'd like more information, log onto LPS website, go to About LPS and on the drop down menu, place your cursor in Positions Descriptions. Click on any or all you may be interested in. All members may run for any position regardless of incumbent status. Get involved, it's fun and informative and will allow you get involved in the evolution of LPS. Even if you do not wish to run for one of the positions on the board or chairs, but would like to assist in an area, just let the board or chairperson know.

ave you ever looked across the room at one of the<br>Monthly Meetings or at the 4th Monday Meeting,<br>and wondered who someone was? I have! While Monthly Meetings or at the 4th Monday Meeting, and wondered who someone was? I have! While some of us are better than others at remembering faces and names, it would be helpful if we could get club members to upload a current photograph to their LPS member profile. This way, folks could browse the Membership --> Members area of the web site and get some help identifying that mystery person.

Some quick suggestions:

1) You can upload a photo by going to My Account --> My Account Settings --> Change Avatar Image

2) Let's use real photos! No avatars, favorite landscapes, pets, flowers, etc... We want to see who you are, so give us a good picture, even if you have to have someone else take it! Like Bill's photo...

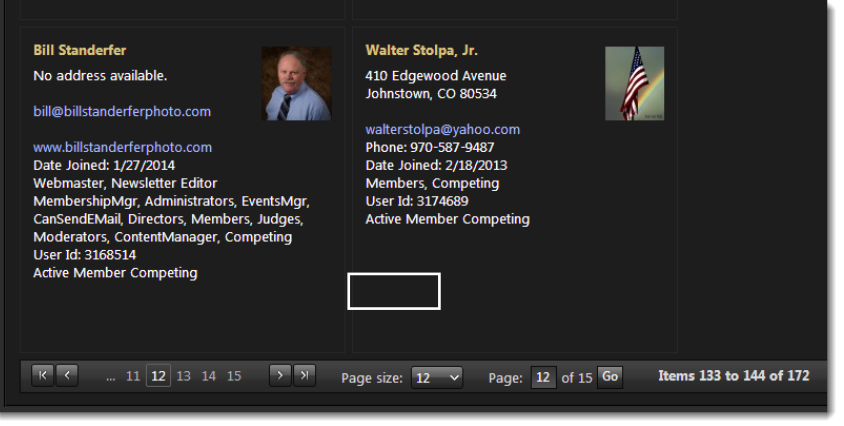

3) Use an image with reasonable resolution. If it looks blurry after you upload it, try another higher resolution version or another image. Again, we want to SEE YOU!

4) No excuses. How many times do we tell people we are photographing,"Smile! I'm taking your picture!" It's your turn now...

**October 2014**

## www.lps.cc **3 October 2014** *In*Focus 3